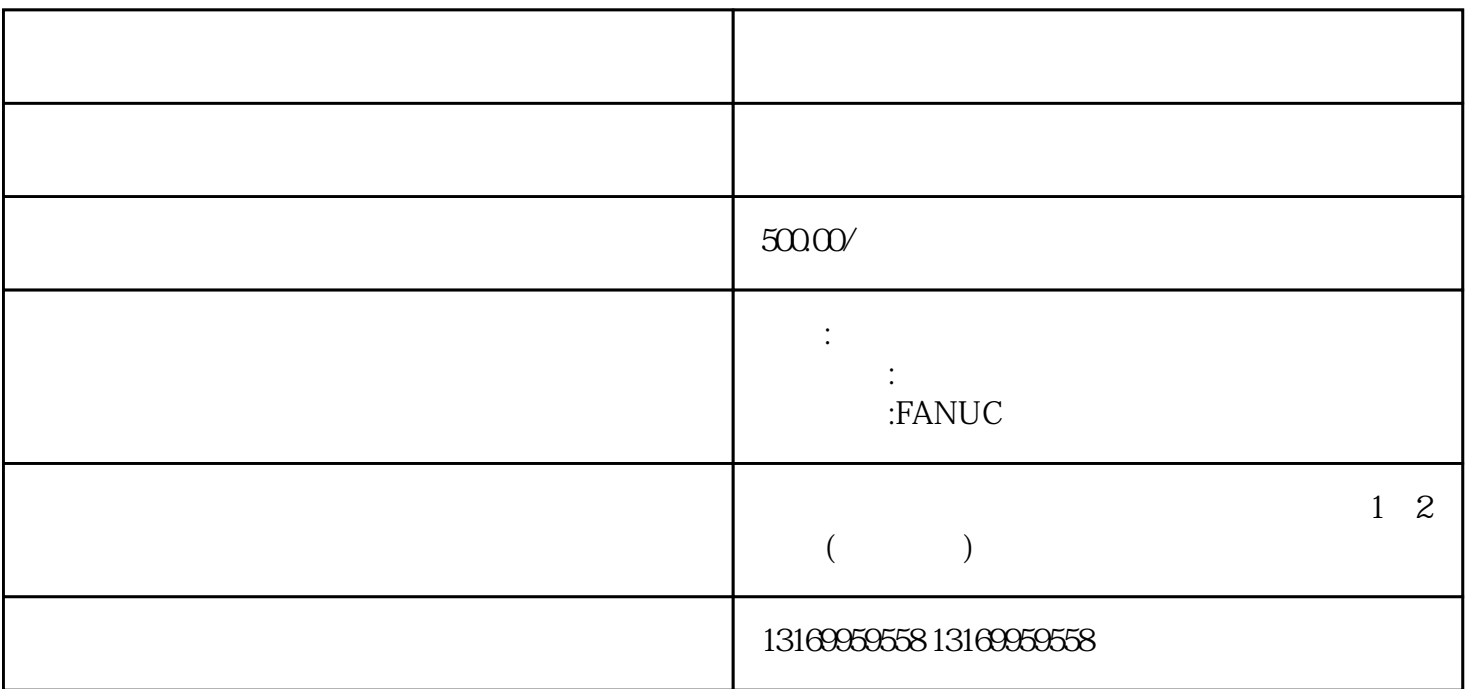

 $1$ 

 $2$ 

 $3$ 

 $4$ 

 $5$ 

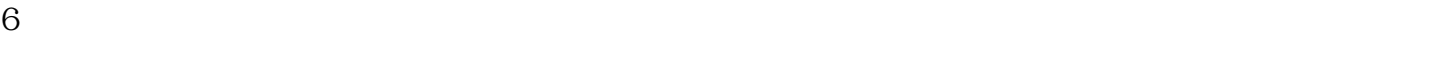

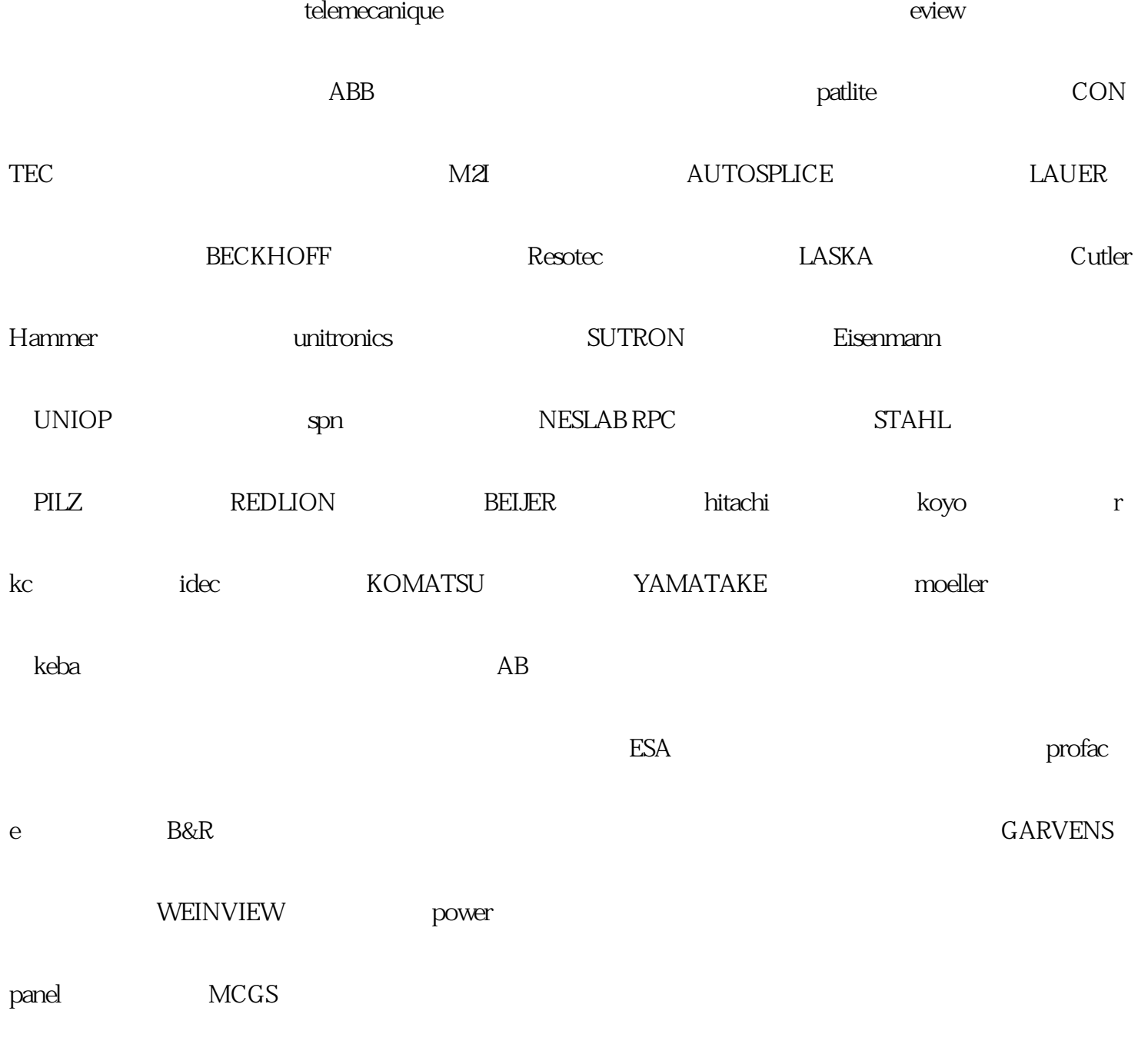

HAKKO白光触摸屏维修触摸屏维修常见故障:无法与电脑通讯,上电无显示,运行报警,触摸无反应,